# **HYBRID 95: SOFTWARE DE DISEÑO DE SISTEMAS HÍBRIDOS, POTRERILLO DE SANTA TERESA**

G. Casaravilla, R. Chaer Instituto de Ingeniería Eléctrica, Facultad de Ingeniería Universidad de la República Julio Herrera y Reissig 565. CP 11300,Montevideo-URUGUAY tel: 710974, fax: 717435. E-mails: gcp@iie.edu.uy, rch@iie.edu.uy

**RESUMEN**. Este trabajo describe el software Hybrid 95 y como se utiliza a los efectos del diseño de sistemas híbridos. Como ejemplo de aplicación se recorren algunas de las etapas del diseño (determinación del recurso eólico, simulaciones para el dimensionado de generación/acumulación y topología) de la instalación de Potrerillo. Teniendo en cuenta las claras connotaciones ecologistas del lugar, durante el diseño se tiene presente el impacto visual que representa el eventual aerogenerador por lo que se estudian diversas ubicaciones y alturas de aerogenerador, llegándose incluso a estudiar la eliminación de la generación eólica.

### **1. INTRODUCCIÓN.**

En el marco de un Convenio con el Programa de Conservación de la biodiversidad y desarrollo sustentable en los humedales del este. (PROBIDES) financiado por el Programa de las Naciones Unidas para el Desarrollo (PNUD) se realizó el diseño de un sistema híbrido para generación de energía eléctrica en el predio El Potrerillo, una reserva de fauna y flora autóctonas, que está alejado de la red eléctrica nacional y donde se deseaba en lo posible preservar el medio ambiente. Como ayuda para este diseño se usó el programa "HYBRID 95" que es una aplicación del simulador de sistemas energéticos SIMENERG [1], [3]elaborado por el Grupo de Trabajo en Energías Renovables. Esta herramienta permite además de dar resultados acabados de la prestaciones de un cierto sistema, obtener rápidamente un costo estimativo de los sistemas a implementar teniendo en cuenta la demanda de energía solicitada por el cliente, por lo que ya en las etapas de anteproyecto se puede ir adaptando las necesidades del cliente con los recursos disponibles.

# **2. Descripción del Hybrid 95**

El programa Hybrid 95 es una implemantación particular de un sistema hibrido con energías provenientes del viento y sol construido con la herramienta Simenerg. El menú principal del programa presenta la posibilidad de administrar los diferentes escenarios confeccionados, permitiendo salvarlos o leerlos de disco o crear uno nuevo. Una vez seleccionado el escenario, es solamente necesario determinar los años a simular y se procede a la simulación misma. Para este tipo de sistemas se ha elegido un paso de simulación fijo de una hora.

### **2.1. Entrada de Datos: Escenario**

Este programa permite armar el sistema hibrido seleccionando los actores y sus respectivos parámetros de funcionamiento en forma muy simple. Los elementos a definir son: recurso eólico, recurso solar, aerogenerador, placas fotovoltaicas, baterías y demanda.

Recurso Eólico: selecciona un archivo en donde están almacenados los datos de viento en el lugar. En dicho archivo está la información día a día horaria de viento en valores medios a 10 m de altura. Si se tienen datos a otra altura se deberá determinar el correspondiente coeficiente de speed-up. [5]

Recurso solar: en este caso existen diversas posibilidades de definir este recurso.

El caso más básico es disponer de información de irradiación diaria acumulada para cada día de simulación. Por tanto se simulará en base a series históricas de datos.

En un caso mas general, cuando se quiere simular numerosos años y obtener así información estadística del sistema se ha desarrollado un fuente continua de irradiación solar basada en la información de 8 años de datos registrados en un determinado lugar del país, la cual es modulada por los datos meteorológicos de nubosidad para todo el país. A esta fuente de datos de irradiación se le ha dado el nombre de anillo ruidoso y es en esencia una fuente sintética de datos [4].

A los efectos de poder realizar pasos de simulación menores, como en este caso de una hora, se dispone de un método para obtener la distribución horaria basado en la información histórica de la zona. Asimismo, para obtener la energía en el plano inclinado del panel es necesario realizar la correspondiente transformación para lo que se utilizan diferentes métodos como ser Liu-Jordan, Pérez o HDKR [4]. Estos métodos utilizan la misma información histórica de la zona para obtener la distribución horaria en el plano inclinado.

En todos los casos se utiliza la transformada antes mencionada para pasar al plano inclinado del panel fotovoltaico.

Aerogenerador: Permite seleccionar un archivo con la curva de velocidad-potencia a determinada altura (especificada en el archivo) de diversos eologeneradores. A los efectos de obtener la potencia del generador se toma el dato de viento, se corrige por el coeficiente de speed-up del lugar, se corrige por altura y se interpola la potencia que el molino entrega en esas condiciones.

Placas fotovoltáicas: En este caso se selecciona la cantidad de unidades con determinada potencia pico de generación. También se determina el ángulo de inclinación del panel respecto a la horizontal.

Acumuladores: El modelo de batería adoptado considera a la batería como un reservorio de energía en donde la misma entrega energía solo limitado por su máxima corriente de descarga y admite energía con determinado rendimiento de carga y limitado por la máxima corriente de recarga. Asimismo se efectúan modificaciones de la capacidad por temperatura [4].

Los datos del ciclado admitido por la batería son utilizados para estimar la vida de la batería y por tanto el periodo de recambio de la misma [6]. Como salida del programa se da el histograma de ciclado que recibió la batería durante la simulación.

El programa solicita la máxima profundiad de descarga a la que se le permitirá llegar a la batería, no permitiendo durante la simulación que la misma supere tal límite.

Asimismo se especifica las máximas corrientes de carga y descarga admitidas.

Demanda: La demanda energética del sistema (el consumidor) se introduce mediante el perfil de demanda diario hora a hora el cual es afectado por los coeficientes estacionales mensuales que es necesario suministrar como dato de entrada. El programa permite salvar o recuperar los datos de demanda.

#### **2.2. Salidas del programa**

Durante la corrida del programa se visualiza en pantalla, el estado de carga de baterías y su evolución hora a hora. Se muestra además como van evolucionando los histogramas de déficit y el de exceso energético. En el extremo inferior izquierdo se observa la proporción de corriente entregada a la batería respecto a la máxima admisible y la proporción de descarga de batería respecto a la máxima admisible, gráficas que permiten visualizar rápidamente si los sistemas de bancos de batería o paneles esta sobre o sub dimensionados.

Al finalizar la simulación se obtiene la pantalla que muestra los resultados como se indica en la figura 1. Se destaca que la gráfica del extremo inferior izquierdo vista durante la simulación se sustituye por la del ciclado final de la batería .

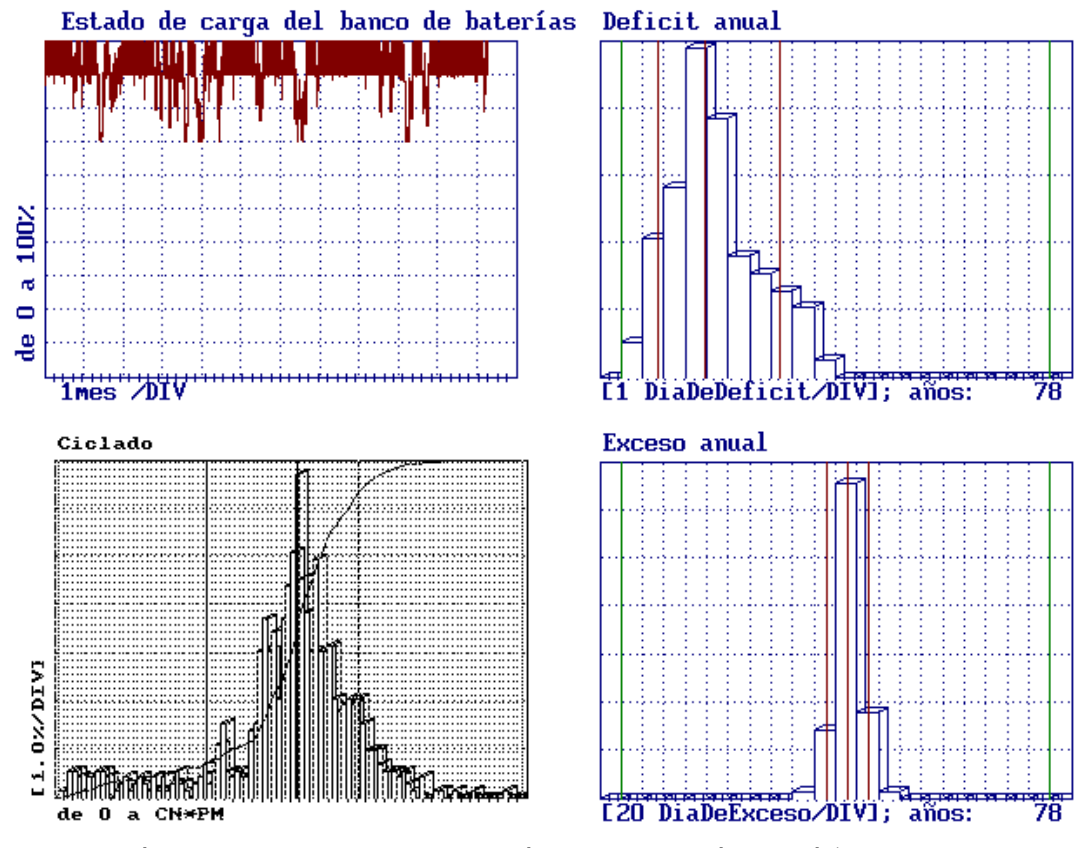

**Figura 1. Vista de la pantalla al final de la simulación**

Finalmente en un archivo se guardan resultados varios destacandose el "Déficit 90% en días", "Degradación anual de la batería: en [p.u.]" y los "Años que dura la batería [u]"

El "Déficit 90%" es la cantida de días con una confianza estadística del 90% en que el sistema se quedará sin suministro de energía. Este factor será el que determinará la calidad del suministro energético.

A los efectos del calculo de mapas de sistemas posibles, se utiliza una versión sin salida gráfica que calcula dicho déficit energético para cada escenario. A los efectos de generar los mapas capacidad-panel, se simulan matrices de estos valores en donde se deja fijo el aerogenerador y su altura, la demanda y los recursos eólico y solar.

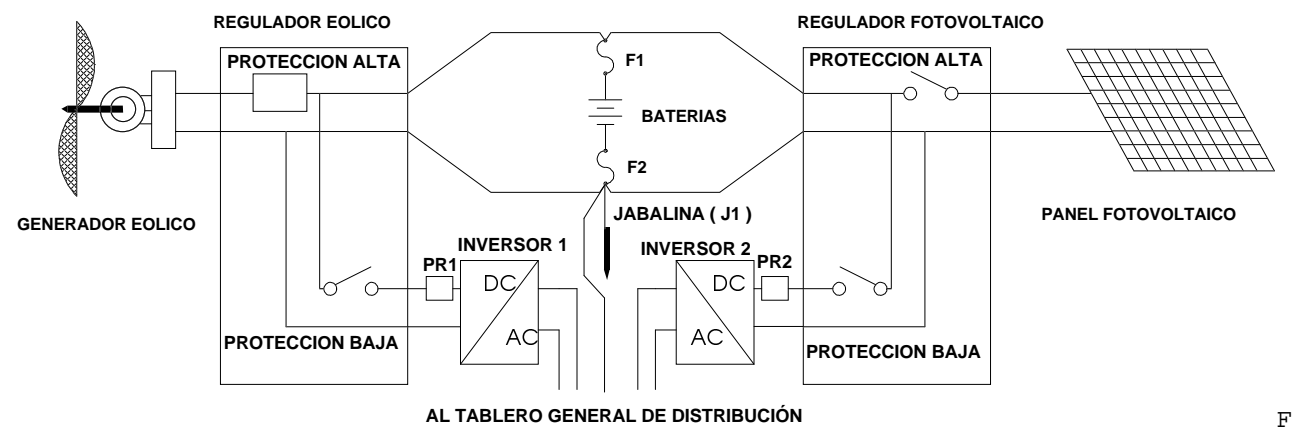

Figura 2. Esquema general de generación, acumulación y servicios.

## **3. Algunos aspectos del diseño de Potrerillo**

### **3.1. Selección del lugar del aerogenerador y datos de viento.**

En primera instancia se eligió la ubicación optima del aerogenerador de acuerdo con la geografía del lugar y los vientos predominantes. En este lugar se instalo a 12m de altura un registrador que midió los datos de vientos durante dos meses.

Luego, en base a estadísticas históricas en estaciones meteorológicas cercanas y a registros de dichas estaciones en simultaneidad con los registrados durante los dos meses en el sitio, se generó por correlación un archivo anual de viento esperado en el lugar inicialmente selecionado y a 12m de altura.

Finalmente, el lugar de instalación adoptado, de acuerdo a criterios de impacto visual, determinó una perdida de 13% de velocidad de viento a la misma altura (en base a un estudio de rugosidad aguas arriba del aerogenerador), por lo que se debería subir el molino de 12m en el lugar original a 18m en el lugar adoptado para recuperar la energía perdida.

Se analizó para a 12m y 18m, con coeficientes de speed-uP de 1 y de 0.87 respectivamente.

### **3.2. Demanda energética.**

En esta etapa del diseño de debió determinar el perfil de carga a adoptar. Se itero con diversas pretensiones del usuario y el costo asociado. Finalmente se acordó el perfil de consumo de la tabla 1, en donde la discusión se centro en la eliminación de refrigeración, reducción del consumo y eliminación de la integración al sistema de la casa del guardaparque.

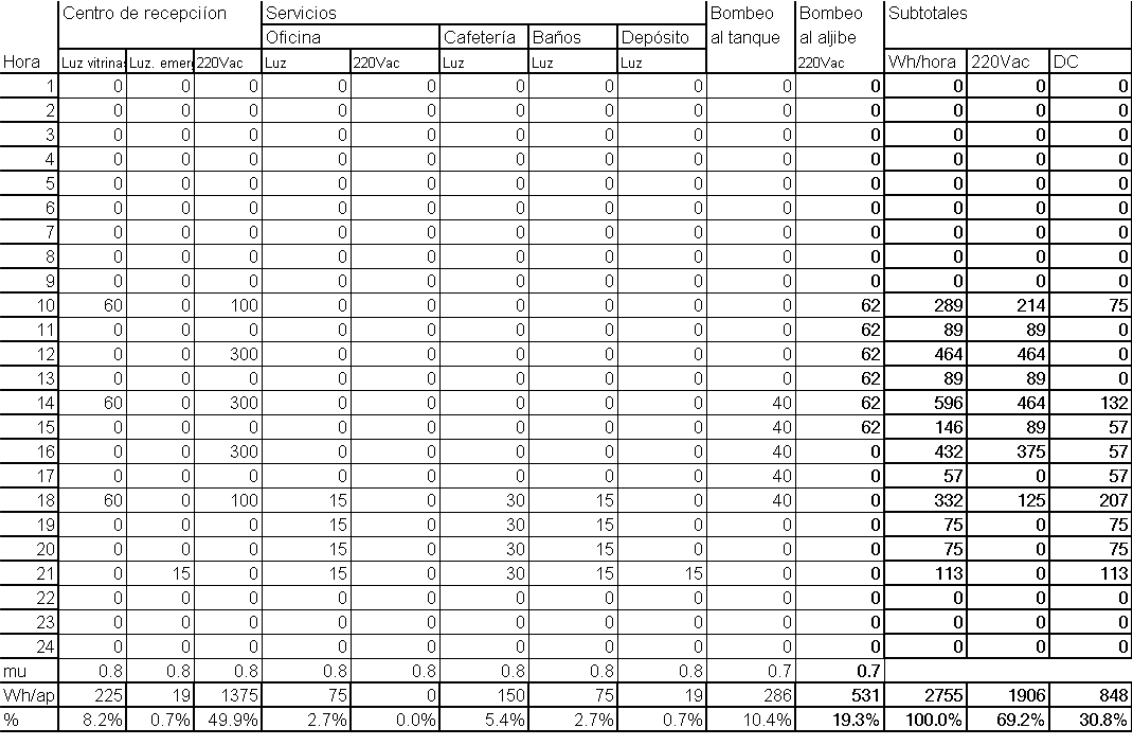

Máximos 464 207

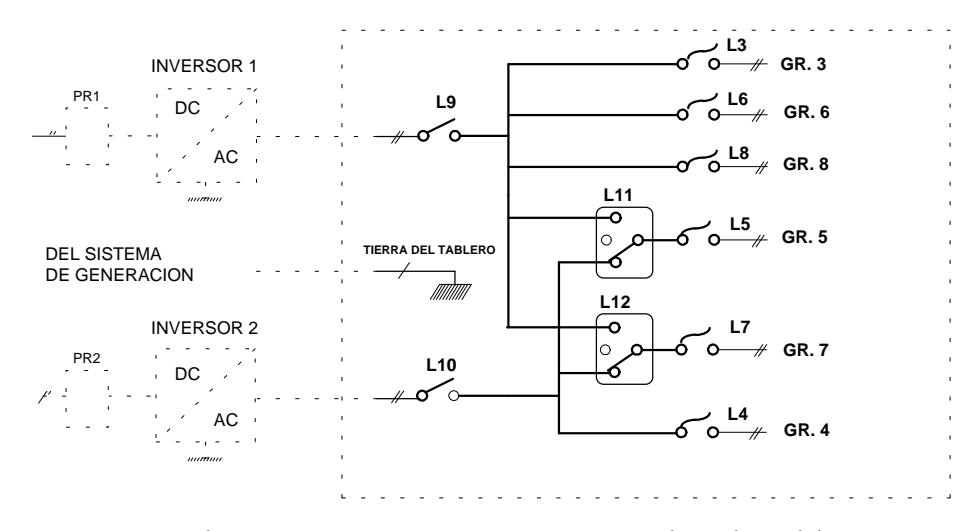

Tabla 1. Perfil de carga simulado.

En el mismo se observa la gran proporción de consumos en alterna a proveer (70%). Asimismo se hace notar que la mitad del consumo es en 220VAC en el Centro de Recepción (equipo multimedia, TV y video). Para el perfil de carga anual, teniendo en

Figura 3. Tablero general de distribución.

cuenta el uso estacional del lugar, se previó durante tres meses de verano y en los meses previo y posterior al mismo consumo nominal y del 10% de este durante el resto del año.

# **3.3. Sistema de generación, acumulación y servicios.**

La figura 2 muestra la configuración adoptada la cual surge de utilizar en la misma equipos estandard del mercado. En particular se busca el uso de reguladores de probado desempeño en los cuales se trate a las baterías en forma racional. Como se ve los sistemas de generación eólico y solar son independientes y se utiliza para cada uno de ellos sus salidas estandard como suministro de energía para el usuario.

El tablero general de distribución mostrado en la figura 3, se diseñó para dar las máximas prestaciones del sistema incluso ante eventuales roturas parciales.

### **3.4. Simulaciones**

Los aerogeneradores y alturas simuladas fueron los mostrados en la tabla 2. La matriz capacidad-paneles que se utilizo fue de 200 a 500 AH 24V cada 40AH, y de 0 a 6 paneles cada 2 paneles de 50W pico (por ser un sistema de 24V son de 2 en 2 paneles).

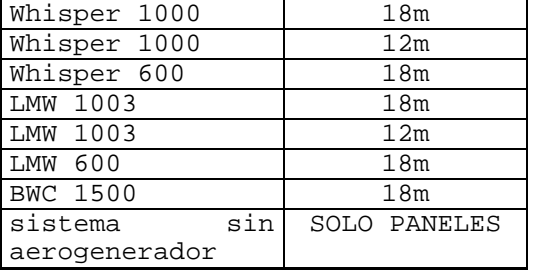

Tabla 2. Simulaciones

Por ejemplo para el sistema Whisper 1000 a 18m de altura se tiene el resultado mostrado en la figura 4 Cada zona avanzando del externo superior derecho hacia abajo representa un día de déficit energético anual arrancando de 0-1 día. Por ejemplo, tanto el sistema con 2 paneles y 500AH (punto B) tendrá el mismo déficit de 3 a 4 días anuales que el sistema de 6 paneles y 260AH (punto A).

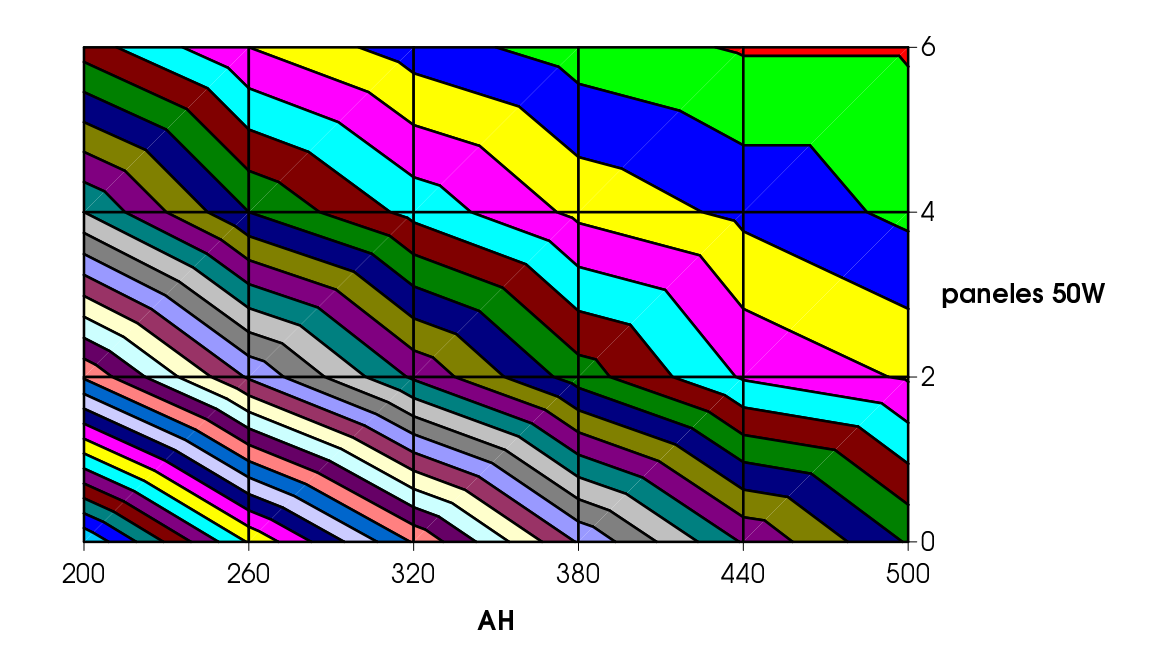

Figura 4. Zonas de déficit constante: Whisper 1000, 18m

En la figura 5 se muestra los costos del equipamiento de generación y acumulación para el sistema particular con el Whisper 1000 y a 18m de altura.

En este caso cada zona avanzando del extremo inferior izquierdo hacia arriba representa un sisten de costo con incrementos de 500U\$s arrancando de 5000 a 5500 U\$s. Por ejemplo, tanto el sistema con 4 paneles y 500AH (punto D) tendrá

Photovoltaic-wind hybrid systems for remote power supply workshop", Cancun, México, abril 1997

el mismo costo de entre 8500 y 9000 U\$s que el sistema de 6 paneles y 260AH (punto C).

Superponiendo la zona de 3 a 4 días de déficit en la matriz de costo, resultaría evidente la selección de un sistema 2 paneles, 500AH (punto F) dado su menor costo. La dificultad que se presenta en esta zona de la gráfica es la alta sensibilidad a los paneles que resulta el déficit, por lo que es conveniente alejarse, a pesar de tener costos superiores de la zona asintótica de las curvas isodéficit [4].

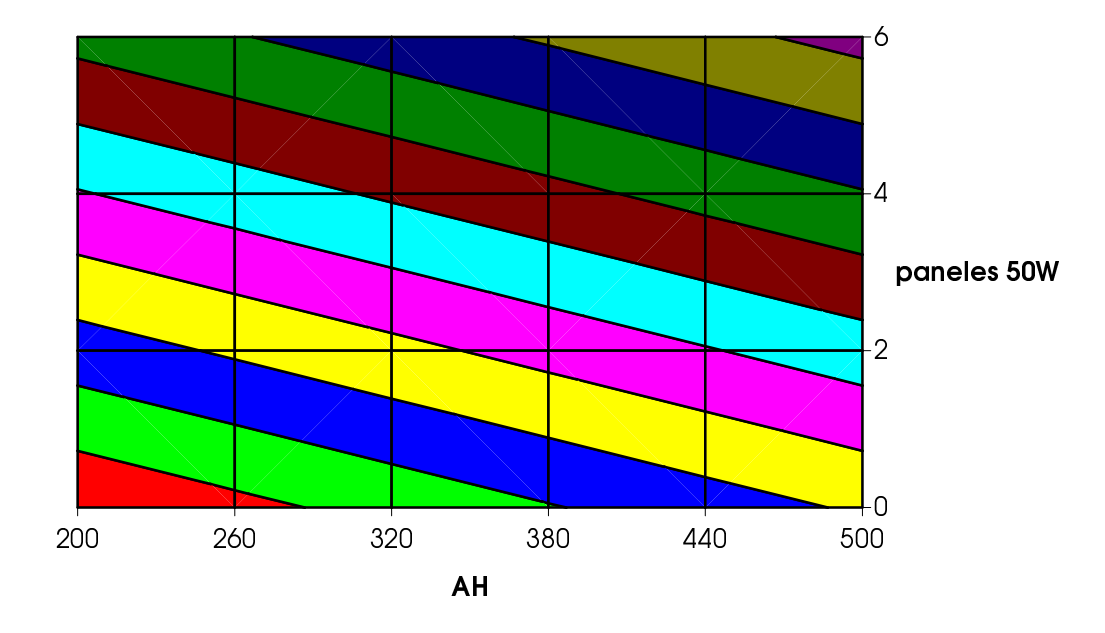

Figura 4. Zonas de costo constante: Whisper 1000, 18m

En este sistema en base al Whisper 1000 a 18m, se seleccionó el sistema de 4 paneles y 380 AH con un costo estimado de 8400 U\$s (punto H). Aplicando este procedimiento para los sistemas propuestos en la tabla 2 y con la consigna de 3 a 4 días de déficit resulta la tab 3.

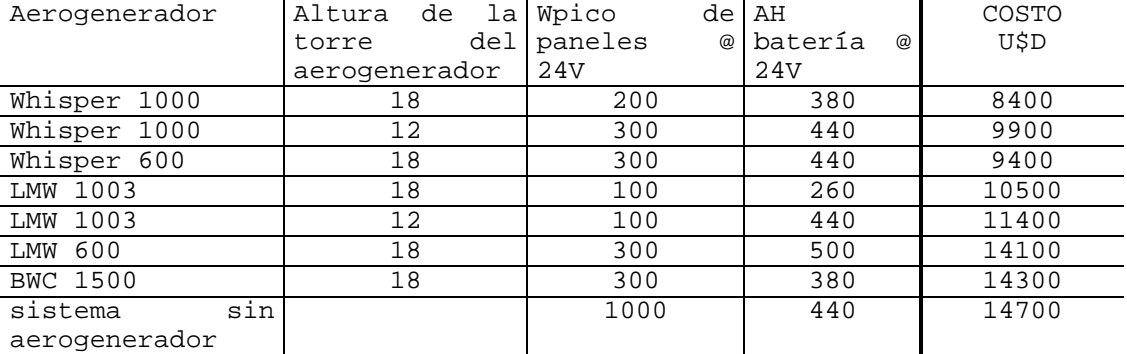

Tabla 3. Resultados obtenidos en la simulación.

Por ejemplo se puede ver que si se quiere disminuir el impacto visual de tener el eologenerador a 18 m y ponerlo a 12 m con un Whisper 1000 cueta 1500 U\$s adicionales.

Si se quiere eliminar el eologenerador, el costo adicional será respecto a la opción mas económica de 5300 U\$s.

Es de destacar que los costos listados corresponden al sistema de generación y acumulación, restando para este sistema considerar los costos de instalación eléctrica, protecciones, inversores, bombeo, reguladores, lámparas, luminarias y mano de obra.

Estos costos se estudiaron en detalle dando un estimativo de 5500 U\$s.

Photovoltaic-wind hybrid systems for remote power supply workshop", Cancun, México, abril 1997

#### **4. Conclusiones**

El diseño de sistemas hibridos presenta diversos aspectos a tener en cuenta: Sociales, culturales, económicos y ecológicos. El programa Hybrid 95 contribuye en obtener criterios técnicos objetivos para poder evaluar el desempeño de sistemas, permitiendo comparar sistemas diversamente constituidos. Es medular en este sentido la selección de como se mide la calidad de un sistema, y el criterio adoptado de días de energía equivalente deficitaria anual ha resultado ser de muy fácil comprensión gracias al uso de la información en forma estadística mediante histogramas adecuados. Asimismo la visualización gráfica al simular el desempeño del sistema permite acelerar el ajuste del diseño permitiendo rápidamente converger al sistema o matriz paneles-AH a estudiar. Sin embargo, a los efectos de obtener un sistema ajustado a la necesidad precisa del usuario, es indispensable tener en cuenta muchos otros factores. En este proyecto fueron los factores determinantes los ecológicos y económicos ya que el aspecto sociocultural no presentó dificultades mayores.

# **5. Referencias**

[1] R. Chaer, R. Zeballos, W. Uturbey and G. Casaravilla, "Simenerg: A novel tool for designing autonomous electricity systems".European Community Wind Energy Conference and Exibitions, Alemania, marzo de 1993.

[2] G. Casaravilla, R. Chaer, J. Oliver, "Tools for design and evaluation of photovoltaic systems", III Congreso Internacional Energía, Ambiente e Innovación Tecnológica, Caracas, Venezuela, 1995.

[3] C.Briozzo, G.Casaravilla, R.Chaer, J.P.Oliver "SimEnerg: The Design of Autonomous Systems" World Renewable Energy Congress, Denver, EEUU, 1996

[4] R. Zeballos, G.Casaravilla, R. Chaer, J. Oliver, E. Planchon , R. Normey, J. Doumarco, B. Zimberg, "Aplicación del recurso solar en la implementación de alternativas para la electrificación rural en el Uruguay", Informe final del Convenio con UTE, Julio 1994.

[5] C. Briozzo, J. Cataldo, R. Chaer, J. P. Oliver, De Martini, E., J. Acosta, C. López, "Cuantificación del Potencial Eólico del Uruguay Aplicable a la Generación de Energía Eléctrica en Forma Autónoma", Informe final del Convenio con UTE. Abril, 1994.

[6] Casaravilla, G., Chaer, R., Zeballos, R., "Acumulación de Energía en Sistemas Autónomos: un Criterio Global de Selección de Baterías", 16º Reunión de Trabajo de la Asociación Argentina de Energías Renovables y Ambiente ASADES, La Plata, Argentina, diciembre de 1993